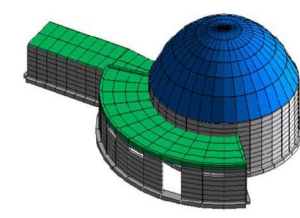

Moduli che dal calcolo strutturale FEM, con analisi statica e sismica dell'edificio, portano fino all'elaborazione dei disegni esecutivi.

#### MURATURA PORTANTE

Modellazione a telaio equivalente per studio di murature portanti; prevede anche l'applicazione di rinforzi in materiali compositi e reti elettrosaldate.

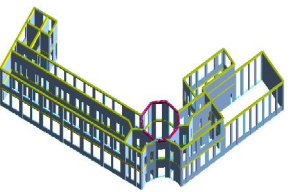

#### ACCIAIO

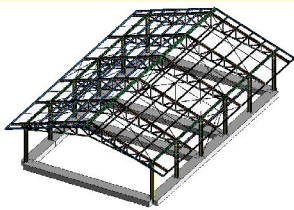

Software dedicato al progetto di strutture in acciaio; effettua la verifica di aste e di nodi e ne produce gli esecutivi.

#### **GEOTECNICA**

Moduli dedicati all'analisi delle opere a contatto con il terreno, dalle fondazioni superficiali e profonde, alle opere di contenimento con presa in conto della non linearità del terreno.

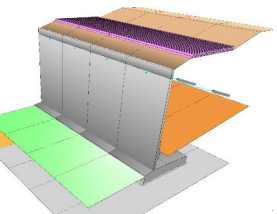

#### RESISTENZA AL FUOCO

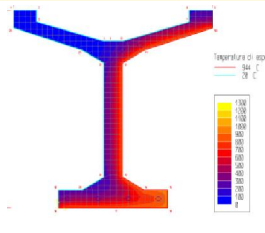

Analisi di strutture sottoposte ad incendio: mappatura termica e verifica a pressoflessione deviata di sezioni di forma qualunque.

# DOI MEN I MODULI SOFTWARE

CON IL PATROCINIO CON Analisi sollecitazioni: interfaccia nella quale viene co-<br>Con il Patrocinio di: struito il modello strutturale.

> Progetto elementi in c.a.: progetto o verifica di travi e di pilastri in calcestruzzo armato.

> Dolmen Plan: CAD bidimensionale per personalizzare gli esecutivi realizzati.

> Elementi in acciaio: verifica aste e collegamenti in acciaio.

> Verifica sezioni: analisi di sezioni di forma qualsiasi ed armate in qualsiasi modo.

> Piastre e setti: calcola le aree di armatura minime richieste per piastre o setti in c.a.

> Murature portanti: analisi di murature portanti con la modellazione a telaio equivalente.

> Trave continua: progetto di travate armando con schemi proposti o creati dall'utilizzatore.

> Pilastri: calcolo di pilastrate sulla base di criteri di progetto e verifica precedentemente impostati.

> IS ProGeo: compendio di moduli geotecnici per la progettazione delle strutture a contatto col terreno.

> IS Pali: valutazione della portata ammissibile e dei cedimenti di fondazioni su pali.

> IS Plinti: analisi di fondazioni superficiali, in termini di plinti isolati o in gruppo.

> IS Muri: calcolo ed verifica di muri controterra, possibilità di pali e di tiranti; geometria qualunque.

> IS Paratie: progetto di strutture di contenimento flessibili in campo non lineare con isteresi.

> IS GeoPendii: analisi di stabilità di pendii in terreni sciolti secondo il metodo all'equilibrio limite.

> IS GeoStrati: interpretazione numerica e rappresentazione dei risultati di prove penetrometriche.

> IS GeoRocce: classificazione di fronti rocciosi e rappresentazione grafica delle discontinuità.

> IS Fuoco: verifica sotto incendio di elementi in c.a., acciaio, muratura.

> IS TraveCAP: software dedicato al progetto ed alla verifica di travi isostatiche in cemento armato precompresso.

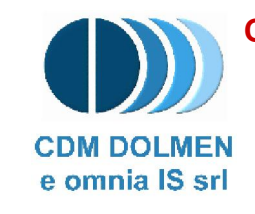

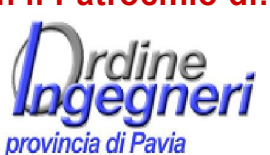

Vi invita al seminario tecnico:

# La risposta pratica ad un tema scottante: la resistenza di strutture sottoposte a incendio

Pavia 31 Marzo 2011 Ore 14.30 - 18.00

Sede del corso: Ordine degli Ingegneri della Provincia di Pavia Viale Indipendenza 11 - 27100 Pavia

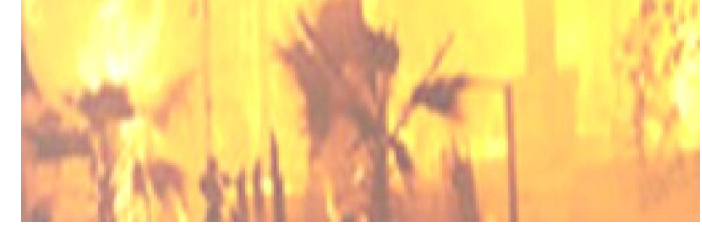

CDM DOLMEN e omnia IS srl Via Drovetti 9/F 10138 Torino - www.cdmdolmen.it

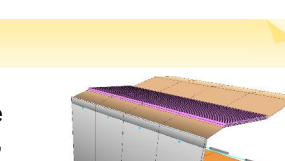

## Ore 14.30 Registrazione dei partecipanti

### Ore 14.45

Saluto del Dott. Ing. Enrico Matteucci Consigliere dell'Ordine degli Ingegneri della Provincia di Pavia

### Ore 15.00

#### Apertura dei lavori:

Studio delle fasi dell'incendio e prestazioni di resistenza al fuoco, combinazioni di carico e coefficienti secondo le NTC 2008

#### Ore 16.00

Pausa

### Ore 16.15

- Analisi strutturale di edificio da sottoporre a incendio
- Verifica di trave e pilastro, a freddo e a caldo con il software IS Fuoco
- Esempi di sezioni soggette a incendio costituite da materiali differenti: c.a., acciaio, c.a.p., ecc.

### Ore 17.45

Dibattito conclusivo, sezione di domande e Risposte, approfondimenti personalizzati

Ore 18.00 Fine lavori

Fornire al professionista un'occasione per approfondire con un esauriente supporto teorico e di normativa, la verifica della resistenza delle strutture sottoposte a incendio.

Si intende anche far conoscere come tali teorie e procedure di calcolo siano state implementate in strumenti di calcolo pratici, ma sofisticati e d'avanguardia.

# IS FUOCO

IS Fuoco è un software versatile e completo per il progetto e la verifica di sezioni di qualsiasi materiale in condizioni di incendio.

L'introduzione della sezione è semplice e intuitiva, questa può essere composta da uno o più contorni e può avere fori e cavità interne. La sezione può essere attinta da un ampio database di forme standard, dal profilario di elementi in acciaio, importata da .dxf o essere disegnata tramite il cad interno. I contorni introdotti possono essere costituiti da materiali diversi, strutturali e non.

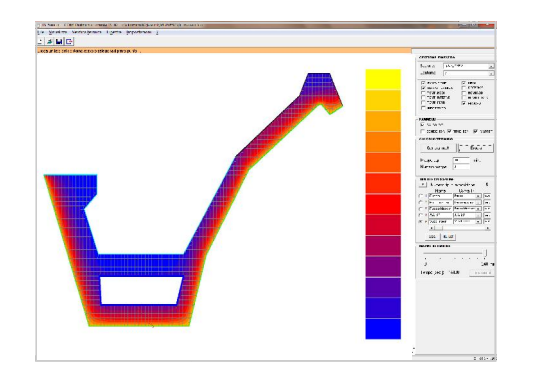

È possibile generare le mappe termiche ad intervalli di tempo stabiliti; una volta generate è possibile richiedere il valore della temperatura in qualsiasi punto.

La verifica meccanica della sezione sollecitata avviene in presso-flessione deviata, con la possibilità di introdurre deformazioni impresse. Tali verifiche prevedono la ricerca della situazione deformativa e tensionale in funzione di una terna di sollecitazione data.

# PROGRAMMA OBIETTIVI PARTECIPAZIONE SEMINARIO

#### La partecipazione al seminario è GRATUITA.

Ai partecipanti verrà fornito il materiale didattico presentato durante lo svolgimento del seminario ed il dvd contenente le versioni free-ware del software.

# Per le iscrizioni inviare il seguente modulo a: CDM DOLMEN e omnia IS srl e-mail:dolmen@cdmdolmen.it fax: 011.4348458 - tel. 011.4470755

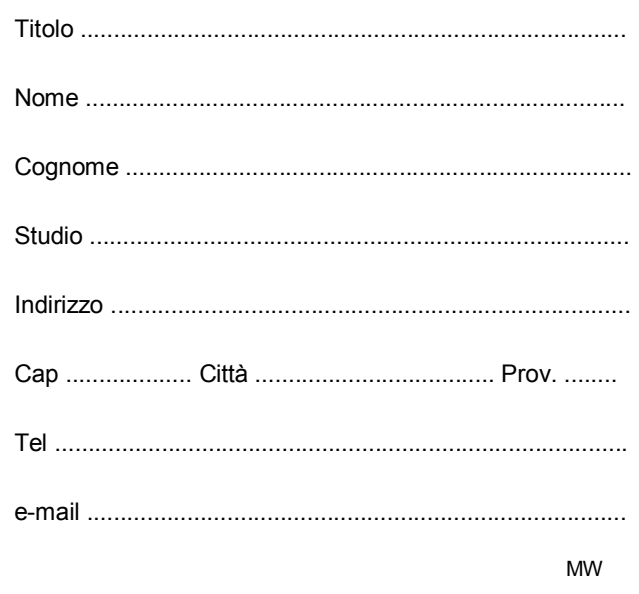

# Desidero partecipare al seminario tecnico di Pavia - 31 Marzo 2011

N.B.: partecipazione gratuita - Posti limitati Gradita iscrizione entro 30 Marzo 2011